# **RingCentral**

# RingCentral for Google Chrome Extension

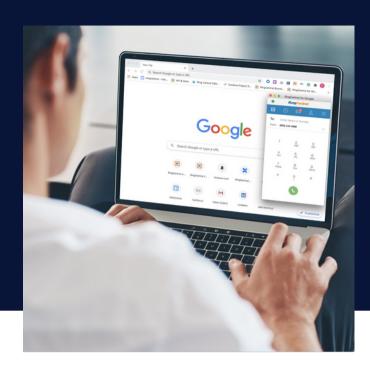

Seamlessly integrate your RingCentral communications and collaboration solution with Google Cloud to create a powerful business communications hub.

The RingCentral for Google Chrome extension makes it easy for your teams to access key RingCentral features without leaving the Google Chrome browser, simplifying workflows and increasing productivity. Easily make RingCentral calls and send SMS messages directly from any web page, schedule RingCentral Video meetings through Google Calendar, and expand the capacity of Google Hangouts to 1,000 participants.

### **FEATURES**

#### **Chrome Browser Softphone**

- Access the RingCentral Chrome extension from any web page.
- Click to dial or click to SMS phone numbers within your favorite G Suite applications such as Gmail, Docs, Google Calendar, and the Chrome browser.
- View your complete communications history (voicemails, faxes, and messages).
- Manage inbound call handling settings (send an incoming call to voicemail, forward incoming call, reply to an incoming call with a text message).
- Active call control features include a multi-way call (up to 10 additional parties), transfer, flip, record, and more.
- Combine your RingCentral and Google contacts on one easyto-search screen.
- Change your presence and view the presence status of all your contacts.
- Receive inbound call notifications on the RingCentral badge.
- Schedule a video meeting and invite with Google Calendar.

#### **Hangouts**

Invite as many as 1,000 audio participants to any Google Hangouts with the installed plugin.

#### Calendar

Schedule and join meetings and Hangouts.

#### **BENEFITS**

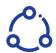

# Seamless integration with Google Chrome

Connecting RingCentral with the web browser you use every day allows you to automate tedious tasks in your workflow for added efficiency and ease of use.

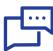

#### **Streamlined business communications**

The RingCentral for Google Chrome extension reduces the need for users to turn to other tools while working in their Google applications.

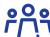

#### **Productive team collaboration**

Enhanced Hangouts capabilities and the ability to efficiently schedule and join conferences improves your team collaboration, keeping projects moving forward in a productive way.

#### **HOW IT WORKS**

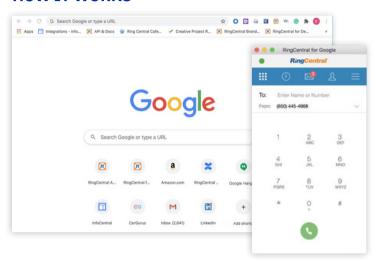

#### **RingCentral Chrome extension**

After adding the RingCentral Chrome extension to your browser from the <u>Chrome Marketplace</u>, click on the RingCentral logo in the extension section of your Chrome browser to open RingCentral. The floating RingCentral Chrome extension will be accessible from all Chrome browser windows and tabs. You can use it to click to dial or click to SMS any phone number on any Chrome browser page.

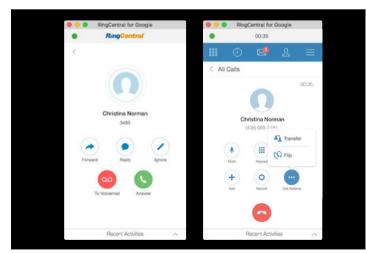

## Call controls

Forward incoming calls, reply to incoming calls with a text message, or ignore incoming calls by sending them to voicemail. Live call control features include multi-way call, call record, call flip, and more.

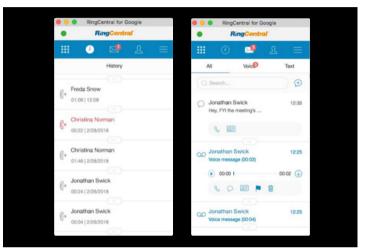

#### Message hub

You can view your complete communications history, including phone calls, voicemails, faxes, and text messages.

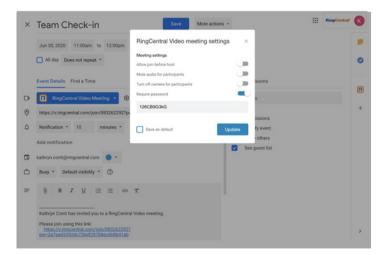

#### **Schedule meetings**

Schedule and join RingCentral Video meetings and Hangouts in Google Calendar.

## **SYSTEM REQUIREMENTS**

- RingCentral for Google is available to all RingCentral Office® customers.
- You must have an active Google account.
- Windows XP (or later) or Mac OS X 10.8 Mountain Lion (or later) operating systems are required. Supported browsers include Chrome 30 (or later).
- You must be using a Chrome browser.

For more information, please contact a sales representative. Visit ringcentral.com or call 855-774-2510. RingCentral, Inc. (NYSE: RNG) is a leading provider of cloud Message Video Phone (MVP), customer engagement, and contact center solutions for businesses worldwide. More flexible and cost-effective than legacy on-premises PBX and video conferencing systems that it replaces, RingCentral empowers modern mobile and distributed workforces to communicate, collaborate, and connect via any mode, any device, and any location. RingCentral's open platform integrates with leading third-party business applications and enables customers to easily customize business workflows. RingCentral is headquartered in Belmont, California, and has offices around the world.

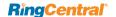

RingCentral, Inc. 20 Davis Drive, Belmont, CA 94002. ringcentral.com

© 2020 RingCentral, Inc. All rights reserved. RingCentral and the RingCentral logo are registered trademarks of RingCentral, Inc. Other third-party marks and logos displayed in this document are the trademarks of their respective owners.